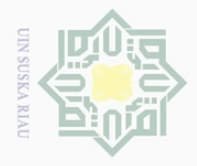

 $\omega$ 

Pengutipan hanya

untuk kepentingan

pendidikan,

penelitian.

penullsan

karya

limian,

penyusunan laporan, penulisan kritik atau tinjauan suatu masalan

 $\Delta$ <sub>1</sub>  $\overline{10}$ 

Sultan Syarif Kasim Riau

Hak Cipta

 $\pm$ 

 $\omega$ 

Dilarang

# **BAB III METODOLOGI PENELITIAN**

i Dilin Pada bab ini akan dijelaskan tentang metode yang digunakan dalam penelitian yang akan dilakukan. Hal ini meliputi bentuk penelitian dan menjelaskan proses demi proses yang akan dilakukan dalam penelitian mulai dari awal penelitian hingga akhir penelitian dimana tujuan dan hasil penelitian ini tercapai.

# **3.1. Bentuk Penelitian**

Bentuk penelitian yang dilakukan penulis termasuk dalam bentuk penelitian kuantitatif yaitu penelitian yang cenderung menggunakan analisis. Penelitian sebelumnya menjadi acuan dalam penilitian yang dilakukan penulis agar penelitian yang dilakukan lebih terarah sesuai dengan kondisi dilapangan. Selain itu penelitian sebelumnya digunakan sebagai dasar atau gambaran umum yang akan dilakukan peneliti selanjutnya pada latar belakang.

Secara umum penelitian yang akan dilakukan terdiri dari proses pendeskripsian masalah yaitu menjelaskan tahapan yang akan dilakukan pada penelian ini dan analisis pada hasil. Penulis merancang dan menerapkan teknik pembagian *beam* pada antena *Radial Line Slot Array* yang sudah ada spesifikasi sebelumnya. Antena ini dirancang dengan menggunakan *sofware VBA* dan disimulasikan menggunakan *Sofware CST Microwafe Studio 2010* dan sofware *AutoCad*. Hasil simulasi ini kemudian dipabrikasi sebagai *prototype* antena RLSA dan selanjutnya dilakukan pengukuran *prototype* tersebut.

# **3.2.** *Flow chart* **Tahapan Penelitian**

Penelitian yang akan dilakukan sesuai dengan langkah – langkah yang dijelaskan pada gambar 3.1 *flow chart* tahapan penelitian berikut ini.

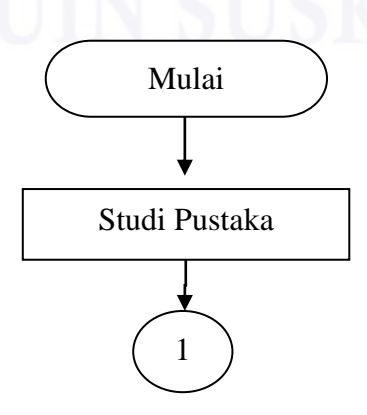

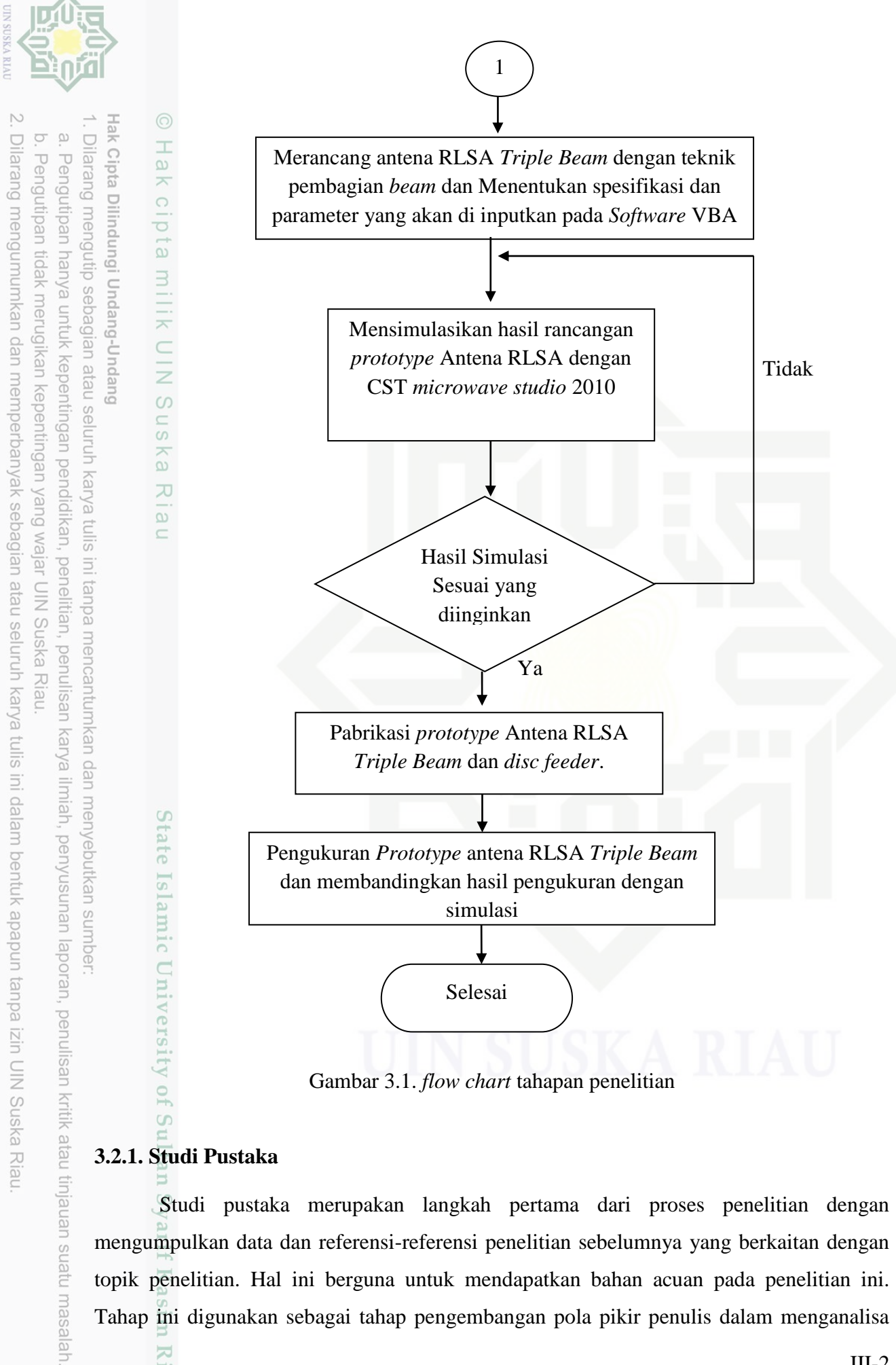

#### Gambar 3.1. *flow chart* tahapan penelitian

## **3.2.1. Studi Pustaka**

Riau

Studi pustaka merupakan langkah pertama dari proses penelitian dengan mengumpulkan data dan referensi-referensi penelitian sebelumnya yang berkaitan dengan topik penelitian. Hal ini berguna untuk mendapatkan bahan acuan pada penelitian ini. Tahap ini digunakan sebagai tahap pengembangan pola pikir penulis dalam menganalisa

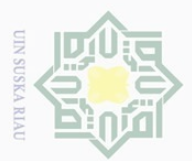

 $\Omega$ 

Pengutipan

usnya dnr

untuk kepentingan

pendidikan,

i Undang-Undang

ka

 $\overline{x}$ 

 $\sim$ 

data referensi yang ada. Studi pustaka bertujuan untuk memperkuat materi pembahasan dalam penulisan.Tahapan ini merupakan tahapan yang paling penting untuk penulisan tugas akhir.

## **3.2.2. Aplikasi dan Perangkat untuk merancang** *Prototype* **Antena RLSA**

- 1. Perangkat *hardware* yang digunakan dalam merancang *prototype* antena RLSA yaitu:
	- a. Laptop ASUS dengan spesifikasi sebagai berikut:
	- *Prosesor* AMD EI 2500 APU *with Radeon* ™ HD *Graphics* 1.40 GHz  $\circ$  $\frac{1}{3}$ 
		- RAM 2 GB
		- VGA 1GB 32 bit HDMI
- 2. Perangkat Lunak (*Software*) atau aplikasi yang digunakan dalam merancang p*rototype* antena RLSA yaitu:
	- *a. Microsoft Windows 7 ULtimate*

*Operation system* yang digunakan pada laptop yang digunakan untuk merancang antena RLSA yaitu *Microsoft Windows 7 Ultimate*, karena *competible* dengan *software* yang digunakan.

*b. Software* VBA (RLSA\_untuk\_5.8\_GHz.mcs)

*Software* VBA digunakan untuk meng*inpu*tkan parameter antena RLSA yang akan dirancang pada CST *Microwave studio* 2010.

*c.* CST *Microwave Studio* 2010

*Software CST Microwave Studio 2010* memiliki fungsi untuk merancang struktur dasar *prototype* antena RLSA dan melakukan simulasi rancangan antena tersebut, sehingga didapat rancangan antena RLSA dengan parameter antena yang sesuai.

*d. AutoCad* 2010

嵩

Kasim

Kiau

*Software AutoCad* 2010 memiliki fungsi untuk menampilkan gambar hasil rancangan *prototype* antena RLSA yang akan melalui tahapan pabrikasi. Dimana hasil rancangan prototype antena RLSA pada CST *Microwave Studio 2010* disimpan dalam format DXF kemudian dirubah (konversi) menjadi format *AutoCad.* Dari data *AutoCad* tersebut kemudian diaplikasikan kemesin, sehingga mesin melakukan proses secara otomatis dan mendapatkan hasil yang akurat.

**Riau** 

sebagian atau seluruh karya tulis ini tanpa mencantumkan dan menyebutkan sumbei

penelitian, penulisan

karya ilmiah, penyusunan laporan, penulisan kritik atau tinjauan suatu masalah

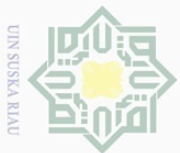

 $\omega$  $\Box$ 

Pengutipan

priva

nuun

kepentingan

per

**JaidiKan**,

peneman

penullsan

karya

limian,

penyusunan laporan,

penulisan kritik atau tinjauan suatu masalah.

Riau

#### **3.2.3. Merancang Antena RLSA** *Triple Beam* **dan Menentukan Parameter**

Dalam merancang antena RLSA adapun tahapan yang harus dilakukan untuk mendapat antena yang memiliki kriteria yang diinginkan adalah sebagai berikut.

#### **1. Menentukan spesifikasi dan Parameter**

Dalam merancang antena RLSA *triple beam* yang harus diperhatikan adalah dalam menentukan parameter-parameter antena RLSA *single beam* terlebih dahulu. Dimana dalam menentukan nilai parameter yang akan diterapkan dalam perancangan ini sesuai dengan kebutuhan penelitian. Perancangan antena RLSA menggunakan *software* VBA yang berisi susunan program yang digunakan untuk mengatur parameter *input*an antena RLSA yang akan dirancang. Nilai parameter *input*an antena RLSA ini berpengaruh terhadap hasil simulasi yang dilakukan. Agar mendapatkan hasil yang optimal dalam penelitian ini maka dilakukan simulasi berulang-ulang dengan nilai parameter inputan yang berbeda sehingga nantinya diperoleh unjuk kerja yang optimal dari nilai parameter yang diinputkan.

parameter inputan yang digunakan dalam simulasi antena RLSA *single beam* bentuk satu lingkaran penuh disimulasikan menggunakan CST Studio Suite 2010 yang telah dilengkapi *software* VBA. Simulasi dilakukan secara berulang-ulang dengan nilai parameter *input*an sehingga nantinya diperoleh unjuk kerja yang optimal dan mendapatkan nilai parameter yang baik dalam segi parameter *bandwidth, gain, beamwidth* dan pola radiasi sehingga dapat dimodifikasi menjadi antena RLSA *triple beam*.

## **2. Merancang Antena RLSA** *Triple Beam*

Perancangan dan simulasi *prototype* antena RLSA *triple beam* dilakukan beberapa kali dengan menggunakan *software* CST *microwave studio* 2010. Antena RLSA *single beam* yang didapatkan dari simulasi sebelumnya menjadi acuan dan kemudian dimodifikasi menjadi antena *triple beam.* Perancangan antena RLSA *triple beam* ini menggunakan teknik pembagian *beam* yaitu mengatur pasang *slot* yang ada pada bagian antena RLSA menjadi kedalam beberapa bagian dalam satu antena RLSA. Adapun langkah perancangan dan simulasi antena RLSA *triple beam* dapat dilihat pada lampiran A.

Adapun data parameter yang digunakan pada simulasi perancangan antena RLSA *triple beam* ini meliputi *gain, bandwidth, beamwidth* dan pola radiasi. Hasil simulasi antena RLSA *triple beam* ini memiliki kriteria khusus yaitu berdasarkan parameter *gain* dan bentuk pola radiasi yang dihasilkan. Pola radiasi yang diinginkan pada antena RLSA

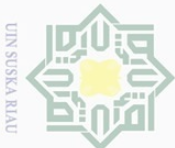

 $\Omega$ 

Hengutipan

usnya

untuk kepentingan

 $\Theta$ 

ndidikan,

peneirian. n<br>NIC<br>N

, penulisan **Riau** 

karya ilmian, penyusunan laporan, penulisan kritik atau tinjauan suatu masaian

mper

**Lic** 

University of Sultan Syarif Kasim Riau

*triple beam* yaitu memiliki tiga pancaran yang terarah dan memiliki *main lobe* yang besar pada tiap pancaran. Dan dari segi gain antena yang diinginkan hanya mengalami penurunan *gain* sebesar -6 dB dari *gain* antena *single beam* sebelumnya.

Dimana dalam teorinya antena *triple beam* yang dimodifikasi dari antena RLSA *single beam* akan memiliki kinerja yang baik apabila hanya mengalami penurunan gain sebesar -6 dB.

#### **3.2.4. Pabrikasi antena RLSA** *triple beam*

Tahapan selanjutnya setelah mendapatkan hasil simulasi *prototype* antena RLSA  $\overline{5}$ *triple beam* yang sesuai dengan parameter yang diinginkan adalah tahapan pabrikasi antena. Pabrikasi *prototype* antena RLSA *triple beam* dan *Disc Feeder* akan dilakukan di *Hypertech Workshop* di Malaka, Malaysia. Dimana hal ini dilakukan karena keterbatasan alat, bahan, dan perhitungan biaya pabrikasi bila dilakukan di negara penulis sendiri.

#### **3.2.5. Pengukuran antena RLSA** *triple beam*

Setelah antena melalui tahapan pabrikasi dan menghasilkan suatu antena RLSA *triple beam* tahapan selanjutnya adalah pengukuran parameter antena. Parameter antena yang diukur meliputi *gain*, *bandwidth, beamwidth* dan polaradiasi. Pengukuran ini dilakukan menggunakan alat ukur *modern* yang sesuai *standart* yaitu perangkat *Network Analyzer E5071C* dan *Anechoic Chamber.* Pengukuran antena RLSA akan dilaksanakan dilaboratorium Electrical Engineering Universiti Teknikal Malaysia Malaka (UTeM). Hasil pengukuran yang dilakukan di Malaysia kemudian dibandingkan dengan hasil data simulasi yang dilakukan sebelumnya.

Suska